## Instructions

## Menu Ctart masses Ontions Your substitutes 11

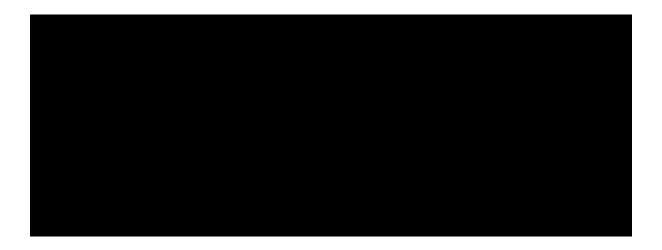

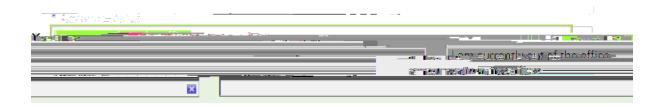

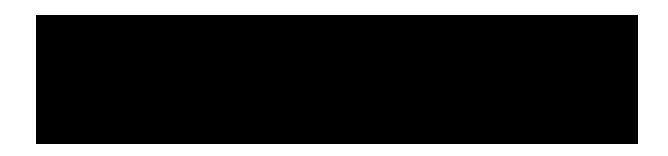

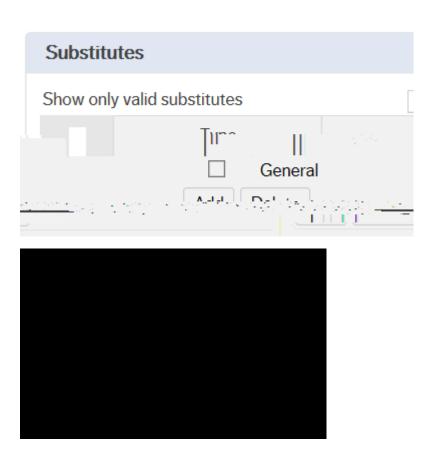

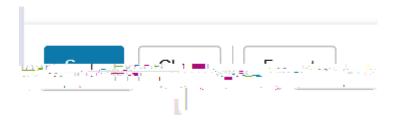

y savēci 💛 Success u